# **RANCANG BANGUN APLIKASI PENGELOLAAN PERSEDIAAN PADA PLANKTOON GARAGE STORE**

**Umair Mustaurid Arridho1) Vivine Nurcahyawati2) Martinus Sony Erstiawan3)** Program Studi/Jurusan Sistem Informasi Institut Bisnis dan Informatika STIKOM Surabaya Jl. Raya Kedung Baruk 98 Surabaya, 60298 Email: 1[\)maer.stikom616698@gmail.com,](mailto:maer.stikom616698@gmail.com) 2[\)vivine@stikom.edu,](mailto:vivine@stikom.edu) 3) [martinus@stikom.edu](mailto:martinus@stikom.edu)

**Abstract :** *PLANKTOON GARAGE STORE is Engaged in Manufacturing Sector. The weakness at the company's sales system is that, the company difficult to determine the increase in the item goods and know all recording reservations and sales transactions that have been done, in the absence of reports that provide information about it. Other problems are also affecting the company is, the production department does not know how many items are to be produced so that the warehouse stock is not stable due to inventory planning management did not account properly resulting erratic stock ( excess or reduced ) from the storehouses.*

*Of problems that show above a solution that will be given is the manufacture of Supply Management Design Build Applications using Economic Order Quantity (EOQ) that can help companies to manage and determine the inventory with the calculation methods in the application, and that will be taken into consideration companies with the solutions presented by this application.*

*From the test results the system is able to produce and provide some recommendations in the form of output that can assist companies in calculating the amount of data that must be ordered raw materials, the report items such as customer item, booking reports, sales reports and inventory planning report.*

**Keywords** : *Application , Inventory Management , Economic Order Quantity.*

PLANKTOON GARAGE STORE merupakan yang bergerak di Bidang Manufaktur. Adapun proses bisnis penjualan pada PLANKTOON GARAGE STORE adalah melakukan transaksi pembelian dengan datang langsung dan memilih barang yang akan di beli pada toko dan membawanya ke kasir lalu melakukan transaksi pembayaran tunai kepada kasir.

Saat ini, proses pelayanan transaksi pembayaran yang dilakukan oleh kasir terjadi cukup banyak. Penjualan mengalami peningkatan dan banyak nya Konsumen yang semakin bertambah sehingga pembuatan nota dan pencatatan transaksi penjualan ke dalam buku penjualan membutuhkan Laporan yang dapat membantu pemilik melihat pendapatan keseluruhan perbulan. Jika proses ini sering terjadi, maka akan berdampak pada perusahaan, karena pemilik tidak dapat mengetahui pendapatan penjualan secara keseluruhan perbulan, sehingga tidak dapat mengetahui apakah mengalami peningkatan atau penurunan penjualan. Permasalahan yang lain pada Planktoon Garage Store adalah, Bagian produksi tidak mengetahui berapa banyak barang yang harus di produksi, keadaan stok pada gudang tidak stabil, karena tidak adanya persencanaan produksi yang dilakukan oleh bagian produksi. sehingga mengakibatkan stok tidak menentu (berlebih atau berkurang) pada gudang penyimpanan.

Stok yang berlebih berpengaruh pada ketersediaan tempat penyimpanan sehingga mengeluarkan biaya-biaya tambahan, dan kurangnya stok mengakibatkan pelanggan menunggu beberapa hari untuk melakukan pembelian barang dan membuat pelanggan membatalkan pembelian barang, sehingga Planktoon Garage Store tidak memenuhi permintaan terhadap pasar.

Bahan baku yang dibutuhkan untuk memproduksi sebuah fingerboard adalah deck, wheel dan truck untuk dapat diproduksi menjadi satu fingerboard. Hal ini membutuhkan pengelolaan dalam perencanaan produksi agar persediaan stok dalam pemenuhan pesanan dapat terpenuhi.

Dari masalah yang tampilkan di atas solusi yang akan diberikan adalah pembuatan Rancang Bangun Aplikasi Pengelolaan Persediaan dengan menggunakan metode *Economic Order Quantity* (EOQ) yang dapat membantu perusahaan untuk mengelola dan menentukan persediaan dengan perhitungan dengan metode-metode dalam aplikasi.

### **METODE**

Adapun Metode yang digunakan dalam aplikasi ini menggunakan Metode Economic Order Quantity (EOQ)*,* dijelaskan sebagai berikut :

#### *Economic Order Quantity* **(EOQ)**

*Economic Order Quantity* (EOQ**)** adalah salah satu metode dalam manajemen persediaan yang klasik dan sederhana. Perumusan metode EOQ pertama kali ditemukan oleh FW Harris pada tahun 1915, tetapi metode ini sering disebut EOQ Wilson karena metode ini dikembangkan oleh seorang peneliti bernama Wilson pada tahun 1934. Metode ini digunakan untuk menghitung minimalisasi total biaya persediaan berdasarkan persamaan tingkat atau titik equilibrium kurva biaya simpan dan biaya pesan (Divianto, 2011).

Metode EOQ mengasumsikan permintaan secara pasti dengan pemesanan yang dibuat secara konstan serta tidak adanya kekurangan persediaan. Hal ini pun dikemukakan oleh Rangkuti (2007) tentang asumsi yang harus dipenuhi dalam metode EOQ, yaitu :

- 1. Tingkat permintaan dating secara konstan, berulangulang dan diketahui.
- 2. Tidak diperbolehkan terjadinya kehabisan persediaan.
- 3. Bahan yang dipesan dan diproduksi pada satu waktu.
- 4. Biaya pemesanan setiap unit adalah konstan
- 5. Barang yang dipesan tunggal

Penetapan ukuran *lot* dengan teknik ini sangat populer dalam sistem persediaan tradisional. Dalam teknik ini besarnya ukuran lot adalah tetap. Penentuan *lot* berdasar biaya pesan dan biaya simpan, dengan formula sebagai berikut (Teguh Baroto, 2002).

$$
EOQ = \sqrt{\frac{(2 * D * S)}{H}}
$$

Keterangan :

S = Biaya Pesan (Order Cost)

 $D = Permitaan$  (Demand)

 $H = Biaya Simpan (Holding Cost)$ 

Metode EOQ ini biasa dipakai untuk horizon perencanaan selama 1 tahun sebanyak 12 bulan. Metode ini baik digunakan bila semua data konstan dan perbandingan biaya pesan dan biaya simpan sangat besar.

Untuk perancangan sistem yang diterapkan akan dijelaskan pada gambar dibawah ini :

Pada tahapan Input Proses Output ini, bagian alur dari aplikasi berupa diagram yang dimana diagaram ini memiliki 4 (empat) proses yaitu: proses pemesanan, BOM, perencanaan persediaan dan transaksi penjualan, dan membutuhkan beberapa masukan data yaitu : dataitem barang, customer, bahan baku, BOM dan penjualan, maka akan menghasilkan keluaran berupa laporan yang nantinya dihasilkan oleh sistem aplikasi ini yaitu : laporan pemesanan, data BOM, perencanaan persediaan, item barang, customer dan penjualan.

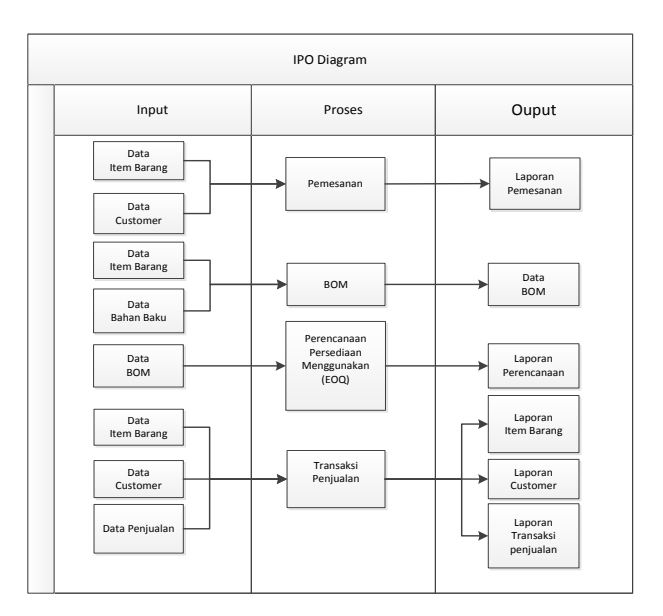

# Gambar 1. IPO Diagram Rancang Bangun Aplikasi Pengelolaan Persediaan

Kemudian tahapan perancangan sebuah aplikasi ini membutuhkan diagram alir data, dan tahapan rancangan ini membutuhkan 1(satu) proses yaitu sistem Aplikasi Pengengelolaan Persediaan, untuk dapat mengolah data masuk dari 4(empat) *entity* yaitu : owne, pelanggan, bagian produksi dan admin, kemudian akan dihubungkan dengan data alir masuk dari setiap *entity* dan entity pun menerima aliran masuk dari sistem tersebut sesuai dengan proses bisnis perusahaan.

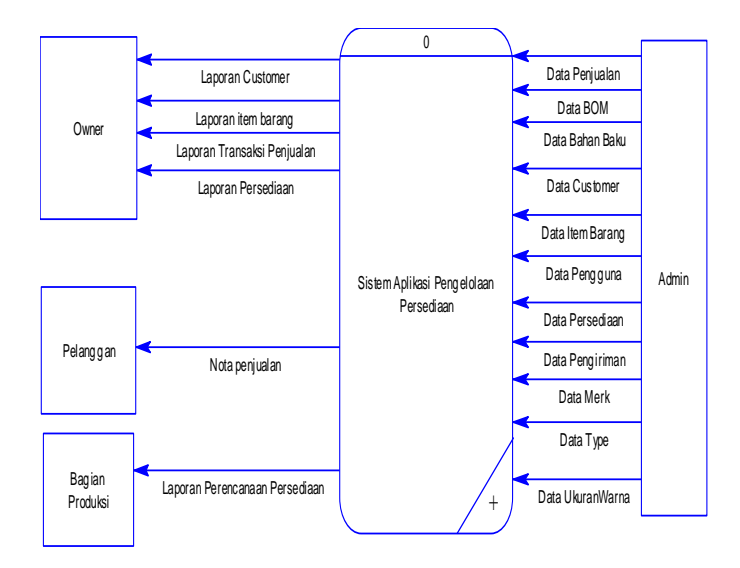

Gambar 2. Contex Diagram Rancang Bangun Aplikasi Pengelolaan Persediaan

Tahapan ini merupakan tahapan yang menampung dari data-data dari semua dan akan tersimpan dalam database, berupa tabel-tabel dan tabel perencanaan persediaan akan berelasi dengan tabel yang dimana untuk dapat menghitung jumlah persediaan.

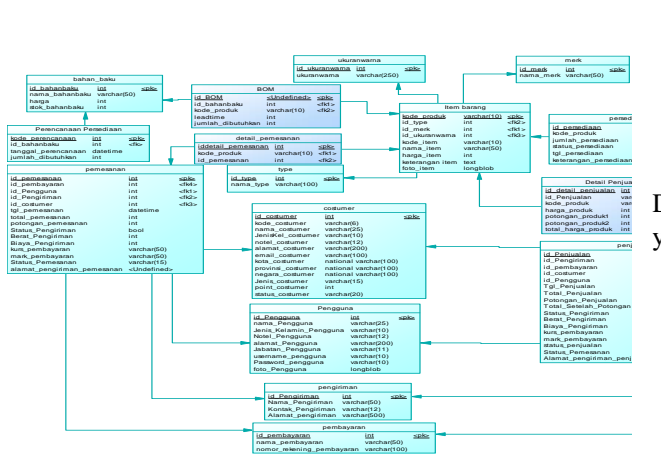

Gambar 3. PDM Rancang Bangun Aplikasi Pengelolaan Persediaan

## **HASIL DAN PEMBAHASAN**

Setelah melakukan tahapan uji coba, system dapat memberikan informasi perencanaan produksi dengan menggunakan metode EOQ seperti yang terlihat pada gambar 4

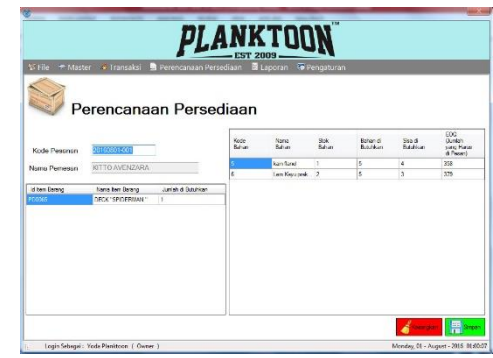

Gambar 4. Form Perencanaan Produksi

mampu memberikan informasi dalam bentuk laporan barang

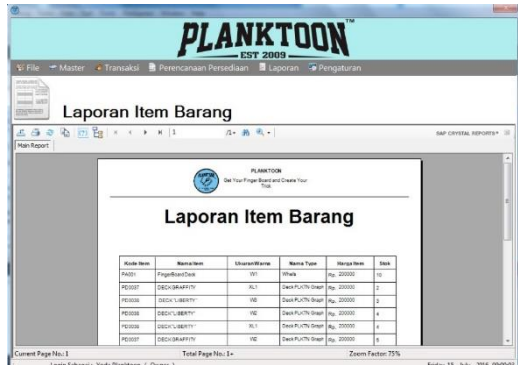

Gambar 5 Laporan Item barang

Dapat memberikan informasi tentang seluruh pelanggan yang pernah melakukan pembelian. varchar(15)  $\sim$ 

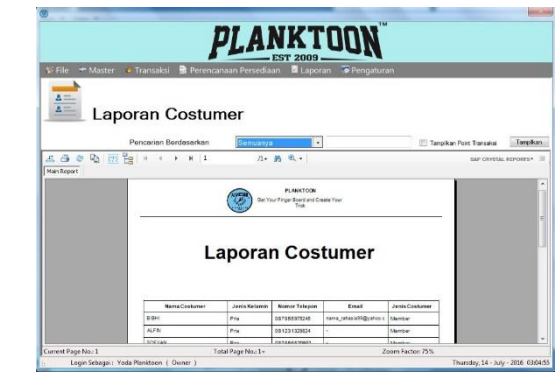

Gambar 6 Laporan Customer

Mencatat semua transaksi penjualan secara menyeluruh, laporan ini dapat membantu *owner* untuk memonitoring.

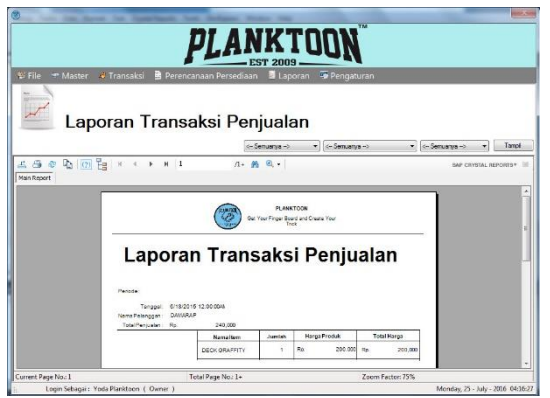

Gambar 7 Laporan Penjualan

Laporan ini merekap semua transaksi pemesanan yang dilakukan oleh pelanggan.

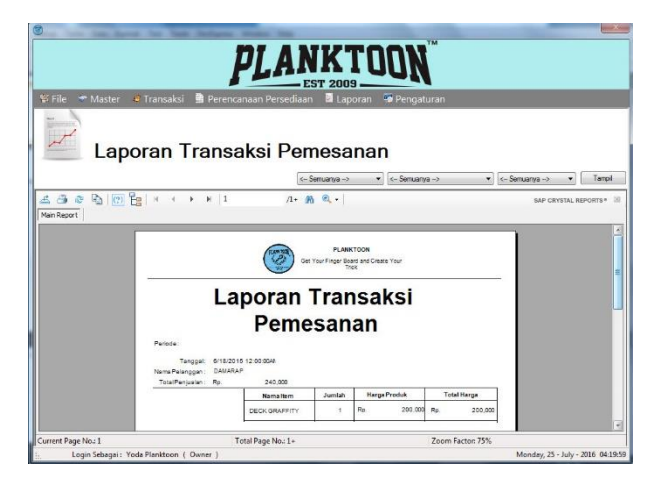

Gambar 8 Laporan Pemesanan

# **SIMPULAN**

Dari semua tahapan-tahapan pembuatan yang telah diuji, maka uji coba dan evaluasi pada Rancang Bangun Aplikasi Pengelolaan Persediaan dengan maka dapat ditarik kesimpulan sebagai berikut:

Berdasarkan hasil uji coba Aplikasi Pengelolaan Persediaan pada PLANKTOON GARAGE STORE dengan metode EOQ sudah dapat memberikan informasi perencanaan persediaan, melakukan transaksi pemesanan dan transaksi penjualan.

### **RUJUKAN**

- Baroto, Teguh. *Perencanaan dan Pengendalian Persediaan*. Ghalia Indonesia. Jakarta. 2002.
- Barry Render and Jay Heizer, *Prinsip-prinsip Manajemen Operasi*, PT. Salemba Emban Patria, Jakarta, 2001.
- Divianto. 2011. "Faktor-Faktor Yang Mempengaruhi Perusahaan Dalam Melalukan *Auditor Switch*". Jurnal Ekonomi dan Akuntansi, Vol. 1, No. 2, Hal 153-173.
- Freddy Rangkuti, 2007, *Manajemen Persediaan,* PT. RajaGrafindo Persada,Jakarta.
- Suryana, Taryana., Sarwono, Jonathan. (2007), *E-Commerce Menggunakan PHP & MySQL*, Graha Ilmu, Yogyakarta.